Joseph Thomas

University of Arizona Department of Mathematics

November 5, 2012

KO KKOK KEK KEK LE I KORO

Python

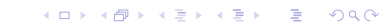

Python

 $\blacktriangleright$  ... is an interpreted programming language.

イロト イ御 トイミト イミト ニミー りんぴ

Python

 $\blacktriangleright$  ... is an interpreted programming language.

K ロ ▶ K @ ▶ K 할 ▶ K 할 ▶ | 할 | © 9 Q @

 $\blacktriangleright$  ... was invented around 1991.

Python

- $\blacktriangleright$  ... is an interpreted programming language.
- $\blacktriangleright$  ... was invented around 1991.
- $\blacktriangleright$  ... is intended to emphasize code readability.

K ロ ▶ K @ ▶ K 할 > K 할 > 1 할 > 1 이익어

Python

- $\blacktriangleright$  ... is an interpreted programming language.
- $\blacktriangleright$  ... was invented around 1991.
- $\blacktriangleright$  ... is intended to emphasize code readability.
- $\blacktriangleright$  ... takes ideas from several programming paradigms

**KORKA SERKER ORA** 

Python

- $\blacktriangleright$  ... is an interpreted programming language.
- $\blacktriangleright$  ... was invented around 1991.
- $\blacktriangleright$  ... is intended to emphasize code readability.
- $\blacktriangleright$  ... takes ideas from several programming paradigms

**KORKA SERKER ORA** 

Python

- $\blacktriangleright$  ... is an interpreted programming language.
- $\blacktriangleright$  ... was invented around 1991.
- $\blacktriangleright$  ... is intended to emphasize code readability.
- $\blacktriangleright$  ... takes ideas from several programming paradigms

**KORK ERKER ADE YOUR** 

 $\triangleright$  procedural languages (like C)

Python

- $\blacktriangleright$  ... is an interpreted programming language.
- $\blacktriangleright$  ... was invented around 1991.
- $\blacktriangleright$  ... is intended to emphasize code readability.
- $\blacktriangleright$  ... takes ideas from several programming paradigms

- $\triangleright$  procedural languages (like C)
- $\triangleright$  object oriented languages (like Java)

Python

- $\blacktriangleright$  ... is an interpreted programming language.
- $\blacktriangleright$  ... was invented around 1991.
- $\blacktriangleright$  ... is intended to emphasize code readability.
- $\blacktriangleright$  ... takes ideas from several programming paradigms

- $\triangleright$  procedural languages (like C)
- $\triangleright$  object oriented languages (like Java)
- $\triangleright$  functional languages (like Lisp, Haskell)

Python

- $\blacktriangleright$  ... is an interpreted programming language.
- $\blacktriangleright$  ... was invented around 1991.
- $\blacktriangleright$  ... is intended to emphasize code readability.
- $\blacktriangleright$  ... takes ideas from several programming paradigms

- $\triangleright$  procedural languages (like C)
- $\triangleright$  object oriented languages (like Java)
- $\triangleright$  functional languages (like Lisp, Haskell)
- $\blacktriangleright$  ... is used by many industries (Google, etc.).

For the mathematical researcher, a software tool should:

KOX KOX KEX KEX E 1990

For the mathematical researcher, a software tool should:

K ロ K K (P) K (E) K (E) X (E) X (P) K (P)

 $\blacktriangleright$  Let you implement an idea fast.

For the mathematical researcher, a software tool should:

K ロ ▶ K @ ▶ K 할 > K 할 > 1 할 > 1 이익어

- $\blacktriangleright$  Let you implement an idea fast.
- $\blacktriangleright$  Avoid reinventing the wheel.

For the mathematical researcher, a software tool should:

- $\blacktriangleright$  Let you implement an idea fast.
- $\blacktriangleright$  Avoid reinventing the wheel.
- $\blacktriangleright$  Allow you to naturally convert math into code.

K ロ ▶ K @ ▶ K 할 > K 할 > 1 할 > 1 이익어

For the mathematical researcher, a software tool should:

- $\blacktriangleright$  Let you implement an idea fast.
- $\blacktriangleright$  Avoid reinventing the wheel.
- $\blacktriangleright$  Allow you to **naturally** convert math into code.

K ロ ▶ K @ ▶ K 할 > K 할 > 1 할 > 1 이익어

 $\blacktriangleright$  Example: Is a (mathematical) function

For the mathematical researcher, a software tool should:

- $\blacktriangleright$  Let you implement an idea fast.
- $\blacktriangleright$  Avoid reinventing the wheel.
- $\blacktriangleright$  Allow you to **naturally** convert math into code.

K ロ ▶ K @ ▶ K 할 > K 할 > 1 할 > 1 이익어

 $\blacktriangleright$  Example: Is a (mathematical) function

For the mathematical researcher, a software tool should:

- $\blacktriangleright$  Let you implement an idea fast.
- $\blacktriangleright$  Avoid reinventing the wheel.
- $\blacktriangleright$  Allow you to **naturally** convert math into code.

- $\blacktriangleright$  Example: Is a (mathematical) function
	- $\triangleright$  A procedure call?

For the mathematical researcher, a software tool should:

- $\blacktriangleright$  Let you implement an idea fast.
- $\blacktriangleright$  Avoid reinventing the wheel.
- $\blacktriangleright$  Allow you to **naturally** convert math into code.

- $\blacktriangleright$  Example: Is a (mathematical) function
	- $\triangleright$  A procedure call?
	- $\blacktriangleright$  An array?

For the mathematical researcher, a software tool should:

- $\blacktriangleright$  Let you implement an idea fast.
- $\blacktriangleright$  Avoid reinventing the wheel.
- $\blacktriangleright$  Allow you to naturally convert math into code.
- $\triangleright$  Example: Is a (mathematical) function
	- $\triangleright$  A procedure call?
	- $\blacktriangleright$  An array?
	- $\triangleright$  A hash map / dictionary / associative array?

For the mathematical researcher, a software tool should:

- $\blacktriangleright$  Let you implement an idea fast.
- $\blacktriangleright$  Avoid reinventing the wheel.
- $\blacktriangleright$  Allow you to **naturally** convert math into code.
- $\triangleright$  Example: Is a (mathematical) function
	- $\triangleright$  A procedure call?
	- $\blacktriangleright$  An array?
	- $\triangleright$  A hash map / dictionary / associative array?

**KORK ERKER ADE YOUR** 

 $\triangleright$  A set of tuples?

Python is a useful language to know if you want to...

K ロ ▶ K @ ▶ K 할 ▶ K 할 ▶ | 할 | ⊙Q @

 $\blacktriangleright$  quickly (and correctly) implement an abstract idea.

K □ ▶ K @ ▶ K 할 X K 할 X T 할 X 1 9 Q Q \*

- $\blacktriangleright$  quickly (and correctly) implement an abstract idea.
- $\triangleright$  bring together many different libraries (which might not be in Python) to do something new.

K ロ ▶ K @ ▶ K 할 > K 할 > 1 할 > 1 이익어

- $\blacktriangleright$  quickly (and correctly) implement an abstract idea.
- $\triangleright$  bring together many different libraries (which might not be in Python) to do something new.
- $\triangleright$  easily link your code into a computer algebra system (namely Sage).

- $\blacktriangleright$  quickly (and correctly) implement an abstract idea.
- $\triangleright$  bring together many different libraries (which might not be in Python) to do something new.
- $\triangleright$  easily link your code into a computer algebra system (namely Sage).

4 D > 4 P + 4 B + 4 B + B + 9 Q O

process data (particularly text) and/or crawl the internet.

K ロ ▶ K @ ▶ K 할 ▶ K 할 ▶ 이 할 → 9 Q @

 $\triangleright$  Q: Can we detect a statistical difference between the emails written by spammers and regular people?

 $\triangleright$  Q: Can we detect a statistical difference between the emails written by spammers and regular people?

K ロ ▶ K @ ▶ K 할 > K 할 > 1 할 > 1 이익어

 $\blacktriangleright$  Fundamental Problem: Given a word w, estimate the probability w comes from a spam email.

- $\triangleright$  Q: Can we detect a statistical difference between the emails written by spammers and regular people?
- $\blacktriangleright$  Fundamental Problem: Given a word w, estimate the probability w comes from a spam email.
- $\triangleright$  Context: Use Bayes' Theorem to estimate the probability an email is spam, based upon its words.

- $\triangleright$  Q: Can we detect a statistical difference between the emails written by spammers and regular people?
- $\blacktriangleright$  Fundamental Problem: Given a word w, estimate the probability w comes from a spam email.
- $\triangleright$  Context: Use Bayes' Theorem to estimate the probability an email is spam, based upon its words.

**K ロ ▶ K 個 ▶ K 필 K K 필 K 및 필 시 이 이 이 이** 

I made a *lot* of assumptions. Do I still have a useful approximation?

K ロ ▶ K @ ▶ K 할 ▶ K 할 ▶ | 할 | ⊙Q @

We need to do an experiment!

We need to do an experiment!

 $\triangleright$  Get a collection of emails, classified into spam and not-spam.

We need to do an experiment!

- $\triangleright$  Get a collection of emails, classified into spam and not-spam.
- Estimate  $P(w)$  appears in a spam email) by

 $#$  appearances of word w in the corpus  $#$  words in the corpus

We need to do an experiment!

- $\triangleright$  Get a collection of emails, classified into spam and not-spam.
- Estimate  $P(w)$  appears in a spam email) by

 $#$  appearances of word w in the corpus  $#$  words in the corpus

We need to do an experiment!

- $\triangleright$  Get a collection of emails, classified into spam and not-spam.
- Estimate  $P(w)$  appears in a spam email) by

 $#$  appearances of word w in the corpus  $#$  words in the corpus

**K ロ ▶ K 個 ▶ K 필 K K 필 K 및 필 시 이 이 이 이** 

Programming Problem:
We need to do an experiment!

- $\triangleright$  Get a collection of emails, classified into spam and not-spam.
- Estimate  $P(w)$  appears in a spam email) by

 $#$  appearances of word w in the corpus  $#$  words in the corpus

**K ロ ▶ K @ ▶ K 할 X X 할 X 및 할 X X Q Q O** 

Programming Problem:

Input: A bunch of emails (text).

We need to do an experiment!

- $\triangleright$  Get a collection of emails, classified into spam and not-spam.
- Estimate  $P(w)$  appears in a spam email) by

 $#$  appearances of word w in the corpus  $#$  words in the corpus

Programming Problem:

- Input: A bunch of emails (text).
- $\triangleright$  Output: A dictionary mapping words to the conditional probability that they appear in an email from the spam corpus.

**KORKAR KERKER E VOOR** 

We need to do an experiment!

- $\triangleright$  Get a collection of emails, classified into spam and not-spam.
- Estimate  $P(w)$  appears in a spam email) by

 $#$  appearances of word w in the corpus  $#$  words in the corpus

Programming Problem:

- Input: A bunch of emails (text).
- $\triangleright$  Output: A dictionary mapping words to the conditional probability that they appear in an email from the spam corpus.

**KORKAR KERKER E VOOR** 

 $\blacktriangleright$  Sub-Problems:

We need to do an experiment!

- $\triangleright$  Get a collection of emails, classified into spam and not-spam.
- Estimate  $P(w)$  appears in a spam email) by

 $#$  appearances of word w in the corpus  $#$  words in the corpus

Programming Problem:

- Input: A bunch of emails (text).
- $\triangleright$  Output: A dictionary mapping words to the conditional probability that they appear in an email from the spam corpus.

**KORKAR KERKER E VOOR** 

- $\blacktriangleright$  Sub-Problems:
	- Reading a file (get a big string).

We need to do an experiment!

- $\triangleright$  Get a collection of emails, classified into spam and not-spam.
- Estimate  $P(w)$  appears in a spam email) by

 $#$  appearances of word w in the corpus  $#$  words in the corpus

Programming Problem:

- Input: A bunch of emails (text).
- $\triangleright$  Output: A dictionary mapping words to the conditional probability that they appear in an email from the spam corpus.

**KORKAR KERKER E VOOR** 

- $\blacktriangleright$  Sub-Problems:
	- Reading a file (get a big string).
	- $\triangleright$  Break the text of the file into pieces.

We need to do an experiment!

- $\triangleright$  Get a collection of emails, classified into spam and not-spam.
- Estimate  $P(w)$  appears in a spam email) by

 $#$  appearances of word w in the corpus  $#$  words in the corpus

Programming Problem:

- Input: A bunch of emails (text).
- $\triangleright$  Output: A dictionary mapping words to the conditional probability that they appear in an email from the spam corpus.

**KORKA SERKER ORA** 

- $\blacktriangleright$  Sub-Problems:
	- Reading a file (get a big string).
	- $\triangleright$  Break the text of the file into pieces.
	- $\blacktriangleright$  Building a dictionary data structure.

### Python Code

```
Input: A file F of emails.
Output: A mapping of words to conditional probabilities.
W = open ("emails.txt").read ().split ()
D = \{\}for w in W:
    if w not in D:
        D\lceil w \rceil = 1else :
        D\lceil w \rceil = D\lceil w \rceil + 1for w in D:
    D [ w ] = D [ w ] / len ( W )
```
**KOD KARD KED KED E YORA** 

K ロ ▶ K @ ▶ K 할 > K 할 > 1 할 > 1 이익어

Python Solution: 93 lines of code. Java Solution: 321 lines of code. Why the difference?

**KORK STRATER STRAKER** 

Python Solution: 93 lines of code. Java Solution: 321 lines of code. Why the difference?

 $\triangleright$  Different languages have different goals!

**KORKA SERKER ORA** 

Python Solution: 93 lines of code. Java Solution: 321 lines of code. Why the difference?

- $\triangleright$  Different languages have different goals!
- $\triangleright$  Python: Get a small prototype working quickly.

Python Solution: 93 lines of code. Java Solution: 321 lines of code. Why the difference?

- $\triangleright$  Different languages have different goals!
- $\triangleright$  Python: Get a small prototype working quickly.
- $\blacktriangleright$  Java: Build huge applications from organized code.

Python Solution: 93 lines of code. Java Solution: 321 lines of code. Why the difference?

- $\triangleright$  Different languages have different goals!
- $\triangleright$  Python: Get a small prototype working quickly.
- $\blacktriangleright$  Java: Build huge applications from organized code.
- $\triangleright$  Matlab/Mathematica/GAP: Make working with math easy (without necessarily providing a lot of CS primitives).

Python Solution: 93 lines of code. Java Solution: 321 lines of code. Why the difference?

- $\triangleright$  Different languages have different goals!
- $\triangleright$  Python: Get a small prototype working quickly.
- $\blacktriangleright$  Java: Build huge applications from organized code.
- $\triangleright$  Matlab/Mathematica/GAP: Make working with math easy (without necessarily providing a lot of CS primitives).

Python Solution: 93 lines of code. Java Solution: 321 lines of code. Why the difference?

- $\triangleright$  Different languages have different goals!
- $\triangleright$  Python: Get a small prototype working quickly.
- $\blacktriangleright$  Java: Build huge applications from organized code.
- $\triangleright$  Matlab/Mathematica/GAP: Make working with math easy (without necessarily providing a lot of CS primitives).

Moral: If you want to know "Is my theory correct?", maybe code-correctness and ease of implementation matter more than speed and maintainability.

**K ロ ▶ K @ ▶ K 할 X X 할 X 및 할 X X Q Q O** 

Sage, a computer algebra system from the University of Washington, is written in Python.

**K ロ ▶ K @ ▶ K 할 X X 할 X 및 할 X X Q Q O** 

Sage, a computer algebra system from the University of Washington, is written in Python.

 $\blacktriangleright$  The project takes advantage of a lot of good software engineering ideas, particularly when it comes to documentation.

**KORK STRATER STRAKER** 

Sage, a computer algebra system from the University of Washington, is written in Python.

- $\blacktriangleright$  The project takes advantage of a lot of good software engineering ideas, particularly when it comes to documentation.
- $\triangleright$  Unlike Mathematica, GAP, and Matlab, there is basically no distinction between Python code and Sage code.

Sage, a computer algebra system from the University of Washington, is written in Python.

- $\blacktriangleright$  The project takes advantage of a lot of good software engineering ideas, particularly when it comes to documentation.
- $\triangleright$  Unlike Mathematica, GAP, and Matlab, there is basically no distinction between Python code and Sage code.
- $\triangleright$  Theme: Prototype in SAGE, then move polished code out into python files.

Sage, a computer algebra system from the University of Washington, is written in Python.

- $\blacktriangleright$  The project takes advantage of a lot of good software engineering ideas, particularly when it comes to documentation.
- $\triangleright$  Unlike Mathematica, GAP, and Matlab, there is basically no distinction between Python code and Sage code.
- $\triangleright$  Theme: Prototype in SAGE, then move polished code out into python files.

**KORK ERKER ADE YOUR** 

 $\blacktriangleright$  Let's see an example!

Common Geometry Problem: Visualizing examples in  $\mathbb{R}^3$ . Example: Consider a hyper-rectangular prism.

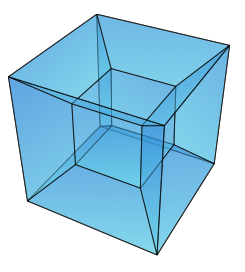

Up to scaling, a hyper-rectangular prism is specified by 3 positive lengths  $(x, y, z)$ .

**KORK STRAIN A BAR SHOP** 

Common Geometry Problem: Visualizing examples in  $\mathbb{R}^3$ . Example: Consider a hyper-rectangular prism.

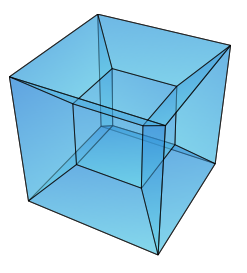

Up to scaling, a hyper-rectangular prism is specified by 3 positive lengths  $(x, y, z)$ .

<span id="page-56-0"></span>Research Problem: Investigate geodesics on this space, based on  $(x, y, z)$ .

<span id="page-57-0"></span>Calculation Problem:

#### Calculation Problem:

Easy: How does a geodesic move through one cell?

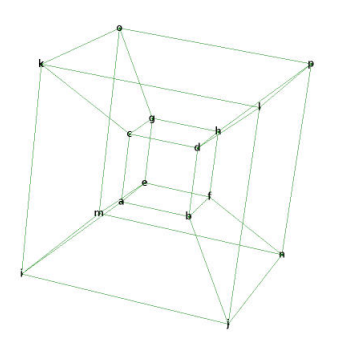

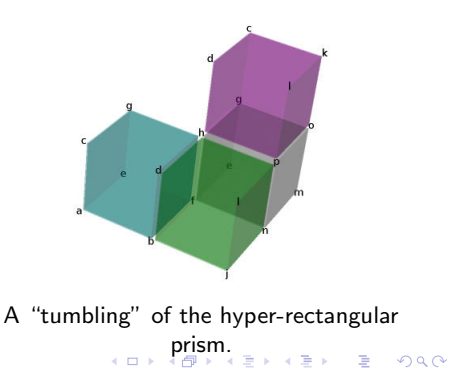

#### Calculation Problem:

- Easy: How does a geodesic move through one cell?
- $\blacktriangleright$  Hard: Tracking how all eight cells are connected.

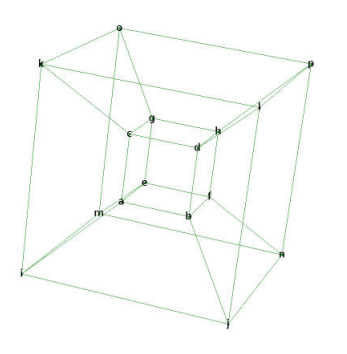

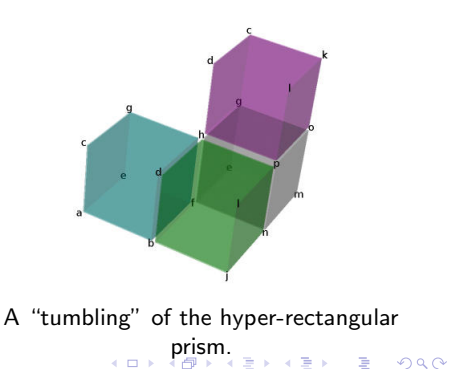

#### Calculation Problem:

- Easy: How does a geodesic move through one cell?
- $\blacktriangleright$  Hard: Tracking how all eight cells are connected.
- $\triangleright$  Given a sequence of cells, is there a geodesic through them?

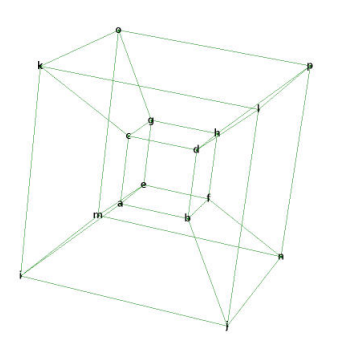

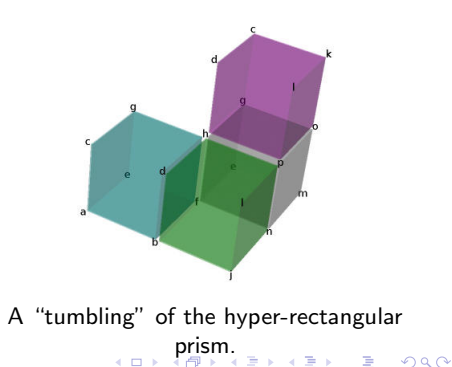

#### Calculation Problem:

- Easy: How does a geodesic move through one cell?
- $\blacktriangleright$  Hard: Tracking how all eight cells are connected.
- $\triangleright$  Given a sequence of cells, is there a geodesic through them?
- $\blacktriangleright$  I want to visualize this with a tumbling!

<span id="page-61-0"></span>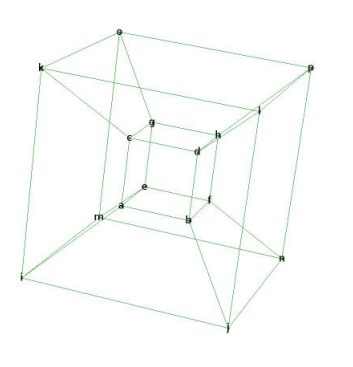

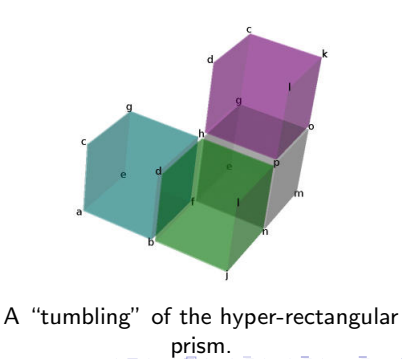

 $\equiv$   $\Omega Q$ 

<span id="page-62-0"></span>A tumbling is just a sequence of adjacent rectangular prisms in  $\mathbb{R}^3$ . We'll use JMo1 to visualize it.

**K ロ ▶ K @ ▶ K 할 X X 할 X 및 할 X X Q Q O** 

A tumbling is just a sequence of adjacent rectangular prisms in  $\mathbb{R}^3$ . We'll use JMol to visualize it.

K ロ ▶ K @ ▶ K 할 > K 할 > 1 할 > 1 이익어

I want to show different things in different situations:

 $\blacktriangleright$  The labels we put on the vertices/edges.

A tumbling is just a sequence of adjacent rectangular prisms in  $\mathbb{R}^3$ . We'll use JMol to visualize it.

K ロ ▶ K @ ▶ K 할 > K 할 > 1 할 > 1 이익어

- $\blacktriangleright$  The labels we put on the vertices/edges.
- $\triangleright$  Only certain labels on the vertices.

A tumbling is just a sequence of adjacent rectangular prisms in  $\mathbb{R}^3$ . We'll use JMo1 to visualize it.

**KORK ERKER ADE YOUR** 

- $\blacktriangleright$  The labels we put on the vertices/edges.
- $\triangleright$  Only certain labels on the vertices.
- $\blacktriangleright$  Particular colors of the cells.

A tumbling is just a sequence of adjacent rectangular prisms in  $\mathbb{R}^3$ . We'll use JMo1 to visualize it.

**KORK ERKER ADE YOUR** 

- $\blacktriangleright$  The labels we put on the vertices/edges.
- $\triangleright$  Only certain labels on the vertices.
- $\blacktriangleright$  Particular colors of the cells.

A tumbling is just a sequence of adjacent rectangular prisms in  $\mathbb{R}^3$ . We'll use JMol to visualize it.

I want to show different things in different situations:

- $\blacktriangleright$  The labels we put on the vertices/edges.
- $\triangleright$  Only certain labels on the vertices.
- $\blacktriangleright$  Particular colors of the cells.

How can I get all of this in one procedure call?

```
def drawCube ( eCube ,
```

```
showEdgesTuple=(False, False, False),
showVertexLabelPred=(lambda vert: True),
colorCube = False ):
```
What if I need to do [Computationally Intensive Process P] ?

K ロ ▶ K @ ▶ K 할 ▶ K 할 ▶ | 할 | ⊙Q @

What if I need to do [Computationally Intensive Process P] ? Anecdote:

K ロ ▶ K @ ▶ K 할 ▶ K 할 ▶ | 할 | ⊙Q @

What if I need to do [Computationally Intensive Process P] ? Anecdote:

 $\blacktriangleright$  I once studied a bio-informatics problem in which I needed to solve a big, messy linear program at run-time.

Moral: Sometimes it's better to specify your problem in a descriptive language, then hand it over to a C library for solving.

What if I need to do [Computationally Intensive Process P] ? Anecdote:

- $\blacktriangleright$  I once studied a bio-informatics problem in which I needed to solve a big, messy linear program at run-time.
- $\triangleright$  Linear programming packages are usually written in C.

Moral: Sometimes it's better to specify your problem in a descriptive language, then hand it over to a C library for solving.
### Using Libraries

What if I need to do [Computationally Intensive Process P] ? Anecdote:

- $\blacktriangleright$  I once studied a bio-informatics problem in which I needed to solve a big, messy linear program at run-time.
- $\triangleright$  Linear programming packages are usually written in C.
- $\triangleright$  Bad Assumption: If I need a C library, my whole program must be in C.

Moral: Sometimes it's better to specify your problem in a descriptive language, then hand it over to a C library for solving.

#### Using Libraries

What if I need to do [Computationally Intensive Process P] ? Anecdote:

- $\blacktriangleright$  I once studied a bio-informatics problem in which I needed to solve a big, messy linear program at run-time.
- $\triangleright$  Linear programming packages are usually written in C.
- $\triangleright$  Bad Assumption: If I need a C library, my whole program must be in C.
- $\triangleright$  Price of this assumption:  $\sim$  3000 lines of hard-to-modify C code. (Replaced by  $\sim$  600 lines of easy Python code.)

Moral: Sometimes it's better to specify your problem in a descriptive language, then hand it over to a C library for solving.

**K ロ ▶ K @ ▶ K 할 X X 할 X 및 할 X X Q Q O** 

K ロ ▶ K @ ▶ K 할 > K 할 > 1 할 > 1 9 Q Q\*

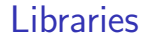

 $\triangleright$  Numpy : Linear algebra, big arrays, Fourier analysis, etc.

K ロ ▶ K @ ▶ K 할 ▶ K 할 ▶ ... 할 ... 9 Q Q ·

 $\triangleright$  Numpy : Linear algebra, big arrays, Fourier analysis, etc.

**K ロ ▶ K @ ▶ K 할 X X 할 X 및 할 X X Q Q O \*** 

 $\triangleright$  cvxopt/PyGLPK : Linear programming solvers.

 $\triangleright$  Numpy : Linear algebra, big arrays, Fourier analysis, etc.

K ロ ▶ K @ ▶ K 할 > K 할 > 1 할 > 1 이익어

- $\triangleright$  cvxopt/PyGLPK : Linear programming solvers.
- $\triangleright$  Cython : Connect your C/C++ code to Python.

 $\triangleright$  Numpy : Linear algebra, big arrays, Fourier analysis, etc.

K ロ ▶ K @ ▶ K 할 > K 할 > 1 할 > 1 이익어

- $\triangleright$  cvxopt/PyGLPK : Linear programming solvers.
- $\triangleright$  Cython : Connect your C/C++ code to Python.

 $\triangleright$  **Numpy** : Linear algebra, big arrays, Fourier analysis, etc.

**KORK STRATER STRAKER** 

- $\triangleright$  cvxopt/PyGLPK : Linear programming solvers.
- ▶ Cython : Connect your  $C/C++$  code to Python.
	- $\triangleright$  Call C/C++ from Python

 $\triangleright$  Numpy : Linear algebra, big arrays, Fourier analysis, etc.

**KORK STRATER STRAKER** 

- $\triangleright$  cvxopt/PyGLPK : Linear programming solvers.
- ▶ Cython : Connect your  $C/C++$  code to Python.
	- $\triangleright$  Call C/C++ from Python
	- $\triangleright$  Call Python from  $C/C++$

- $\triangleright$  **Numpy** : Linear algebra, big arrays, Fourier analysis, etc.
- $\triangleright$  cvxopt/PyGLPK : Linear programming solvers.
- ▶ Cython : Connect your  $C/C++$  code to Python.
	- $\triangleright$  Call C/C++ from Python
	- $\triangleright$  Call Python from  $C/C++$
	- $\triangleright$  Pass data between languages (without writing/parsing text files).

**KORKA SERKER ORA** 

The Mathematics Genealogy Project catalogs people who received PhD's in math and data on their advisor(s).

K ロ ▶ K @ ▶ K 할 > K 할 > 1 할 > 1 이익어

The Mathematics Genealogy Project catalogs people who received PhD's in math and data on their advisor(s). All of this data is posted to the web.

K ロ ▶ K @ ▶ K 할 > K 할 > 1 할 > 1 이익어

The Mathematics Genealogy Project catalogs people who received PhD's in math and data on their advisor(s). All of this data is posted to the web.

Question: What would the "genealogical tree" of the department look like?

**K ロ ▶ K @ ▶ K 할 X X 할 X 및 할 X X Q Q O** 

The Mathematics Genealogy Project catalogs people who received PhD's in math and data on their advisor(s). All of this data is posted to the web.

Question: What would the "genealogical tree" of the department look like?

K ロ ▶ K @ ▶ K 할 > K 할 > 1 할 > 1 이익어

Problems:

The Mathematics Genealogy Project catalogs people who received PhD's in math and data on their advisor(s). All of this data is posted to the web.

Question: What would the "genealogical tree" of the department look like?

Problems:

 $\triangleright$  We can find out, for  $> $150 + (Shipping and Handling)$ .

**K ロ ▶ K @ ▶ K 할 X X 할 X 및 할 X X Q Q O** 

The Mathematics Genealogy Project catalogs people who received PhD's in math and data on their advisor(s). All of this data is posted to the web.

Question: What would the "genealogical tree" of the department look like?

Problems:

- $\triangleright$  We can find out, for  $> $150 + (Shipping and Handling)$ .
- $\triangleright$  The MGP website doesn't offer all the data in a convenient text file.

**KORKA SERKER ORA** 

The Mathematics Genealogy Project catalogs people who received PhD's in math and data on their advisor(s). All of this data is posted to the web.

Question: What would the "genealogical tree" of the department look like?

Problems:

- $\triangleright$  We can find out, for  $> $150 + (Shipping and Handling)$ .
- $\triangleright$  The MGP website doesn't offer all the data in a convenient text file.

**KORKAR KERKER EL VOLO** 

 $\triangleright$  We could do all the work by hand (a lot of labor).

The Mathematics Genealogy Project catalogs people who received PhD's in math and data on their advisor(s). All of this data is posted to the web.

Question: What would the "genealogical tree" of the department look like?

Problems:

- $\triangleright$  We can find out, for  $> $150 + (Shipping and Handling)$ .
- $\triangleright$  The MGP website doesn't offer all the data in a convenient text file.

**KORKAR KERKER EL VOLO** 

 $\triangleright$  We could do all the work by hand (a lot of labor).

The Mathematics Genealogy Project catalogs people who received PhD's in math and data on their advisor(s). All of this data is posted to the web.

Question: What would the "genealogical tree" of the department look like?

Problems:

- $\triangleright$  We can find out, for  $> $150 + (Shipping and Handling)$ .
- $\triangleright$  The MGP website doesn't offer all the data in a convenient text file.

**KORKAR KERKER EL VOLO** 

 $\triangleright$  We could do all the work by hand (a lot of labor).

Python Solution:  $\sim$  300 lines of code.

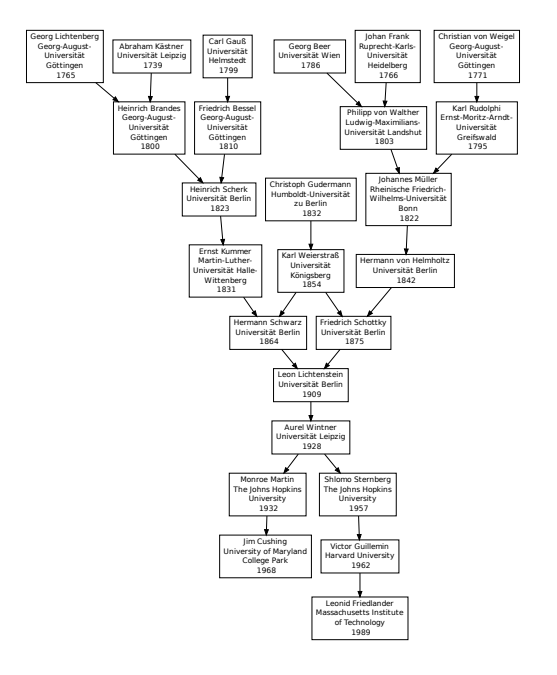

**K ロ ▶ K @ ▶ K 할 X X 할 X 및 할 X X Q Q O** 

In Summary:

K ロ ▶ K @ ▶ K 할 ▶ K 할 ▶ ... 할 ... 9 Q Q ·

In Summary:

 $\triangleright$  Mathematical research on the computer is not software engineering.

K ロ ▶ K @ ▶ K 할 ▶ K 할 ▶ | 할 | ⊙Q @

In Summary:

- $\triangleright$  Mathematical research on the computer is not software engineering.
- $\triangleright$  Python makes many good ideas from software engineering accessible for mathematical research.

K ロ ▶ K @ ▶ K 할 > K 할 > 1 할 > 1 이익어

In Summary:

- $\triangleright$  Mathematical research on the computer is not software engineering.
- $\triangleright$  Python makes many good ideas from software engineering accessible for mathematical research.

**K ロ ▶ K @ ▶ K 할 X X 할 X 및 할 X X Q Q O** 

It allows you to develop a correct prototype quickly  $\ldots$ 

In Summary:

- $\triangleright$  Mathematical research on the computer is not software engineering.
- $\triangleright$  Python makes many good ideas from software engineering accessible for mathematical research.
- It allows you to develop a correct prototype quickly ...
- $\blacktriangleright$  ... then improve your code's speed/usability when you know you've found a good idea.

**KORKA SERKER ORA** 

In Summary:

- $\triangleright$  Mathematical research on the computer is not software engineering.
- $\triangleright$  Python makes many good ideas from software engineering accessible for mathematical research.
- It allows you to develop a correct prototype quickly  $\ldots$
- $\blacktriangleright$  ... then improve your code's speed/usability when you know you've found a good idea.

**KORKA SERKER ORA** 

It allows you to connect disparate tools and libraries...

In Summary:

- $\triangleright$  Mathematical research on the computer is not software engineering.
- $\triangleright$  Python makes many good ideas from software engineering accessible for mathematical research.
- It allows you to develop a correct prototype quickly  $\ldots$
- $\blacktriangleright$  ... then improve your code's speed/usability when you know you've found a good idea.
- It allows you to connect disparate tools and libraries...
- $\blacktriangleright$  ...and integrate them into a computer algebra system, Sage.

In Summary:

- $\triangleright$  Mathematical research on the computer is not software engineering.
- $\triangleright$  Python makes many good ideas from software engineering accessible for mathematical research.
- It allows you to develop a correct prototype quickly  $\ldots$
- $\blacktriangleright$  ... then improve your code's speed/usability when you know you've found a good idea.
- It allows you to connect disparate tools and libraries...
- $\blacktriangleright$  ...and integrate them into a computer algebra system, Sage.

In Summary:

- $\triangleright$  Mathematical research on the computer is not software engineering.
- $\triangleright$  Python makes many good ideas from software engineering accessible for mathematical research.
- It allows you to develop a correct prototype quickly  $\ldots$
- $\blacktriangleright$  ... then improve your code's speed/usability when you know you've found a good idea.
- It allows you to connect disparate tools and libraries...
- $\blacktriangleright$  ...and integrate them into a computer algebra system, Sage.

### Thanks!